# NAG Library Function Document

# nag censored normal (g07bbc)

# 1 Purpose

nag censored normal (g07bbc) computes maximum likelihood estimates and their standard errors for arguments of the Normal distribution from grouped and/or censored data.

## 2 Specification

```
#include <nag.h>
#include <nagg07.h>
```

```
void nag_censored_normal (Nag_CEMethod method, Integer n, const double x[],
     const double xc[], const Integer ic[], double *xmu, double *xsig,
     double tol, Integer maxit, double *sexmu, double *sexsig, double *corr,
     double *dev, Integer nobs[], Integer *nit, NagError *fail)
```
# 3 Description

A sample of size *n* is taken from a Normal distribution with mean  $\mu$  and variance  $\sigma^2$  and consists of grouped and/or censored data. Each of the n observations is known by a pair of values  $(L_i, U_i)$  such that:

$$
L_i \le x_i \le U_i.
$$

The data is represented as particular cases of this form:

exactly specified observations occur when  $L_i = U_i = x_i$ ,

right-censored observations, known only by a lower bound, occur when  $U_i \rightarrow \infty$ ,

left-censored observations, known only by a upper bound, occur when  $L_i \rightarrow -\infty$ ,

and interval-censored observations when  $L_i < x_i < U_i$ .

Let the set A identify the exactly specified observations, sets  $B$  and  $C$  identify the observations censored on the right and left respectively, and set  $D$  identify the observations confined between two finite limits. Also let there be  $r$  exactly specified observations, i.e., the number in  $A$ . The probability density function for the standard Normal distribution is

$$
Z(x) = \frac{1}{\sqrt{2\pi}} \exp\left(-\frac{1}{2}x^2\right), \quad -\infty < x < \infty
$$

and the cumulative distribution function is

$$
P(X) = 1 - Q(X) = \int_{-\infty}^{X} Z(x) \, dx.
$$

The log-likelihood of the sample can be written as:

$$
L(\mu,\sigma) = -r \log \sigma - \frac{1}{2} \sum_{A} \left\{ (x_i - \mu)/\sigma \right\}^2 + \sum_{B} \log (Q(l_i)) + \sum_{C} \log (P(u_i)) + \sum_{D} \log (p_i)
$$

where  $p_i = P(u_i) - P(l_i)$  and  $u_i = (U_i - \mu)/\sigma$ ,  $l_i = (L_i - \mu)/\sigma$ . Let

> $S(x_i) = \frac{Z(x_i)}{Q(x_i)}$  $\frac{Z(x_i)}{Q(x_i)}, \quad S_1(l_i, u_i) = \frac{Z(l_i) - Z(u_i)}{p_i}$  $p_i$

and

$$
S_2(l_i, u_i) = \frac{u_i Z(u_i) - l_i Z(l_i)}{p_i},
$$

<span id="page-1-0"></span>then the first derivatives of the log-likelihood can be written as:

$$
\frac{\partial L(\mu, \sigma)}{\partial \mu} = L_1(\mu, \sigma) = \sigma^{-2} \sum_A (x_i - \mu) + \sigma^{-1} \sum_B S(l_i) - \sigma^{-1} \sum_C S(-u_i) + \sigma^{-1} \sum_D S_1(l_i, u_i)
$$

and

$$
\frac{\partial L(\mu,\sigma)}{\partial \sigma} = L_2(\mu,\sigma) = -r\sigma^{-1} + \sigma^{-3} \sum_A (x_i - \mu)^2 + \sigma^{-1} \sum_B l_i S(l_i) - \sigma^{-1} \sum_C u_i S(-u_i)
$$

$$
-\sigma^{-1} \sum_D S_2(l_i, u_i)
$$

The maximum likelihood estimates,  $\hat{\mu}$  and  $\hat{\sigma}$ , are the solution to the equations:

$$
L_1(\hat{\mu}, \hat{\sigma}) = 0 \tag{1}
$$

and

$$
L_2(\hat{\mu}, \hat{\sigma}) = 0 \tag{2}
$$

and if the second derivatives  $\frac{\partial^2 L}{\partial \mu}$ ,  $\frac{\partial^2 L}{\partial \mu \partial \sigma}$  and  $\frac{\partial^2 L}{\partial \sigma^2}$  are denoted by  $L_{11}$ ,  $L_{12}$  and  $L_{22}$  respectively, then estimates of the standard errors of  $\hat{\mu}$  and  $\hat{\sigma}$  are given by:

$$
se(\hat{\mu}) = \sqrt{\frac{-L_{22}}{L_{11}L_{22} - L_{12}^2}}, \quad se(\hat{\sigma}) = \sqrt{\frac{-L_{11}}{L_{11}L_{22} - L_{12}^2}}
$$

and an estimate of the correlation of  $\hat{\mu}$  and  $\hat{\sigma}$  is given by:

$$
\frac{L_{12}}{\sqrt{L_{12}L_{22}}}.
$$

To obtain the maximum likelihood estimates the equations (1) and (2) can be solved using either the Newton–Raphson method or the Expectation-maximization  $(EM)$  algorithm of [Dempster](#page-2-0) *et al.* (1977).

#### Newton–Raphson Method

This consists of using approximate estimates  $\tilde{\mu}$  and  $\tilde{\sigma}$  to obtain improved estimates  $\tilde{\mu} + \delta \tilde{\mu}$  and  $\tilde{\sigma} + \delta \tilde{\sigma}$ by solving

$$
\delta \tilde{\mu} L_{11} + \delta \tilde{\sigma} L_{12} + L_1 = 0,
$$
  

$$
\delta \tilde{\mu} L_{12} + \delta \tilde{\sigma} L_{22} + L_2 = 0,
$$

for the corrections  $\delta \tilde{\mu}$  and  $\delta \tilde{\sigma}$ .

#### EM Algorithm

The expectation step consists of constructing the variable  $w_i$  as follows:

$$
\text{if} \quad i \in A, \quad w_i = x_i \tag{3}
$$

if 
$$
i \in B
$$
,  $w_i = E(x_i | x_i > L_i) = \mu + \sigma S(l_i)$  (4)

$$
\text{if} \quad i \in C, \quad w_i = E(x_i \mid x_i < U_i) = \mu - \sigma S(-u_i) \tag{5}
$$

if 
$$
i \in D
$$
,  $w_i = E(x_i | L_i < x_i < U_i) = \mu + \sigma S_1(l_i, u_i)$  (6)

the maximization step consists of substituting  $(3)$ ,  $(4)$ ,  $(5)$  and  $(6)$  into  $(1)$  and  $(2)$  giving:

$$
\hat{\mu} = \sum_{i=1}^{n} \hat{w}_i / n \tag{7}
$$

<span id="page-2-0"></span>and

$$
\hat{\sigma}^2 = \sum_{i=1}^n (\hat{w}_i - \hat{\mu})^2 / \left\{ r + \sum_B T(\hat{l}_i) + \sum_C T(-\hat{u}_i) + \sum_D T_1(\hat{l}_i, \hat{u}_i) \right\} \tag{8}
$$

where

$$
T(x) = S(x)\{S(x) - x\}, \quad T_1(l, u) = S_1^2(l, u) + S_2(l, u)
$$

and where  $\hat{w}_i$ ,  $\hat{l}_i$  and  $\hat{u}_i$  are  $w_i$ ,  $l_i$  and  $u_i$  evaluated at  $\hat{\mu}$  and  $\hat{\sigma}$ . Equations [\(3\)](#page-1-0) to (8) are the basis of the EM iterative procedure for finding  $\hat{\mu}$  and  $\hat{\sigma}^2$ . The procedure consists of alternately estimating  $\hat{\mu}$  and  $\hat{\sigma}^2$ using [\(7\)](#page-1-0) and (8) and estimating  $\{\hat{w}_i\}$  using [\(3\)](#page-1-0) to [\(6\).](#page-1-0)

In choosing between the two methods a general rule is that the Newton–Raphson method converges more quickly but requires good initial estimates whereas the EM algorithm converges slowly but is robust to the initial values. In the case of the censored Normal distribution, if only a small proportion of the observations are censored then estimates based on the exact observations should give good enough initial estimates for the Newton–Raphson method to be used. If there are a high proportion of censored observations then the  $EM$  algorithm should be used and if high accuracy is required the subsequent use of the Newton–Raphson method to refine the estimates obtained from the EM algorithm should be considered.

#### 4 References

Dempster A P, Laird N M and Rubin D B (1977) Maximum likelihood from incomplete data via the EM algorithm (with discussion) J. Roy. Statist. Soc. Ser. B 39 1–38

Swan A V (1969) Algorithm AS 16. Maximum likelihood estimation from grouped and censored normal data Appl. Statist. 18 110–114

Wolynetz M S (1979) Maximum likelihood estimation from confined and censored normal data Appl. Statist. 28 185–195

#### 5 Arguments

1: **method** – Nag CEMethod **Input is a method** in the Input in the Input is a method of  $\frac{1}{2}$ 

On entry: indicates whether the Newton–Raphson or EM algorithm should be used.

If **method** = Nag CE NR, then the Newton–Raphson algorithm is used.

If **method** = Nag CE EM, then the  $EM$  algorithm is used.

*Constraint*:  $method = Nag_CE_NR$  or Nag CE EM.

2:  $\mathbf{n}$  – Integer *Input* 

On entry: n, the number of observations. Constraint:  $n \geq 2$ .

 $3: \quad x[n]$  – const double Input

On entry: the observations  $x_i$ ,  $L_i$  or  $U_i$ , for  $i = 1, 2, \ldots, n$ . If the observation is exactly specified – the exact value,  $x_i$ . If the observation is right-censored – the lower value,  $L_i$ . If the observation is left-censored – the upper value,  $U_i$ .

If the observation is interval-censored – the lower or upper value,  $L_i$  or  $U_i$ , (see xc).

<span id="page-3-0"></span>4:  $\mathbf{xc[n]}$  $\mathbf{xc[n]}$  $\mathbf{xc[n]}$  – const double *Input* 

On entry: if the jth observation, for  $j = 1, 2, \ldots, n$  is an interval-censored observation then  $xc[j-1]$  $xc[j-1]$  should contain the complementary value to  $x[j-1]$ , that is, if  $x[j-1] < xc[j-1]$ , then  $xc[j-1]$  $xc[j-1]$  contains upper value,  $U_i$ , and if  $x[j-1] > xc[j-1]$ , then  $xc[j-1]$  contains lower value,  $L_i$ . Otherwise if the jth observation is exact or right- or left-censored  $\mathbf{xc}[j-1]$  need not be set.

Note: if  $\mathbf{x}[j-1] = \mathbf{x} \mathbf{c}[j-1]$  $\mathbf{x}[j-1] = \mathbf{x} \mathbf{c}[j-1]$  $\mathbf{x}[j-1] = \mathbf{x} \mathbf{c}[j-1]$  then the observation is ignored.

 $5:$   $\bf{ic}[n]$  $\bf{ic}[n]$  $\bf{ic}[n]$  – const Integer Input

On entry:  $i\mathbf{c}[i-1]$  contains the censoring codes for the *i*th observation, for  $i = 1, 2, \ldots, n$ .

If  $ic[i - 1] = 0$ , the observation is exactly specified.

If  $ic[i - 1] = 1$ , the observation is right-censored.

If  $ic[i - 1] = 2$ , the observation is left-censored.

If  $ic[i - 1] = 3$ , the observation is interval-censored.

Constraint:  $ic[i - 1] = 0, 1, 2$  or 3, for  $i = 1, 2, ..., n$ .

6: xmu – double \* Input/Output

On entry: if  $xsig > 0.0$  the initial estimate of the mean,  $\mu$ ; otherwise xmu need not be set. On exit: the maximum likelihood estimate,  $\hat{\mu}$ , of  $\mu$ .

7: xsig – double \* Input/Output

On entry: specifies whether an initial estimate of  $\mu$  and  $\sigma$  are to be supplied.

 $xsig > 0.0$ 

**xsig** is the initial estimate of  $\sigma$  and **xmu** must contain an initial estimate of  $\mu$ .

xsig  $\leq 0.0$ 

Initial estimates of xmu and xsig are calculated internally from:

- (a) the exact observations, if the number of exactly specified observations is  $\geq$  2; or
- (b) the interval-censored observations; if the number of interval-censored observations is  $> 1$ ; or
- (c) they are set to 0:0 and 1:0 respectively.

On exit: the maximum likelihood estimate,  $\hat{\sigma}$ , of  $\sigma$ .

On entry: the relative precision required for the final estimates of  $\mu$  and  $\sigma$ . Convergence is assumed when the absolute relative changes in the estimates of both  $\mu$  and  $\sigma$  are less than tol.

If  $tol = 0.0$ , then a relative precision of 0.000005 is used.

Constraint: **machine precision**  $<$  tol  $\leq$  1.0 or tol = 0.0.

9: **maxit** – Integer Input

On entry: the maximum number of iterations.

If **maxit**  $\leq 0$ , then a value of 25 is used.

10: **sexmu** – double \*  $Output$ 

On exit: the estimate of the standard error of  $\hat{\mu}$ .

<sup>8:</sup> **tol** – double Input

<span id="page-4-0"></span>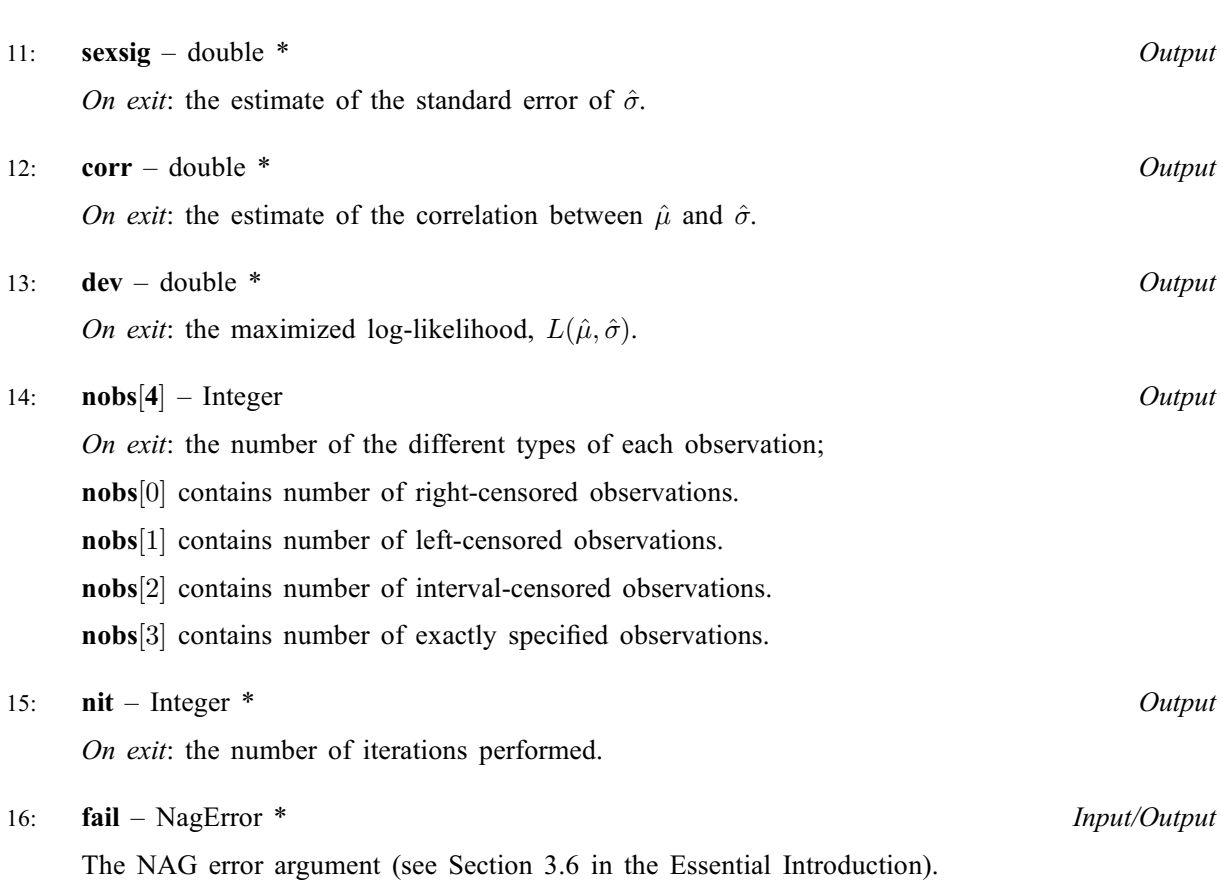

# 6 Error Indicators and Warnings

### NE\_ALLOC\_FAIL

Dynamic memory allocation failed.

### NE\_BAD\_PARAM

On entry, argument  $\langle value \rangle$  had an illegal value.

### NE\_CONVERGENCE

Method has not converged in  $\langle value \rangle$  iterations.

#### NE\_DIVERGENCE

Process has diverged.

### NE\_EM\_PROCESS

The EM process has failed.

### NE\_INT

O[n](#page-2-0) entry,  $\mathbf{n} = \langle value \rangle$ . Co[n](#page-2-0)straint:  $n \geq 2$ .

# NE\_INT\_ARRAY

On entry,  $ic[\langle value \rangle]$  $ic[\langle value \rangle]$  is invalid, it contains  $\langle value \rangle$ .

#### NE\_INTERNAL\_ERROR

An internal error has occurred in this function. Check the function call and any array sizes. If the call is correct then please contact NAG for assistance.

#### NE\_OBSERVATIONS

On entry, effective number of observations  $\langle 2$ .

#### NE\_REAL

On entry, [tol](#page-3-0) is invalid: tol =  $\langle value \rangle$ .

#### NE\_STANDARD\_ERRORS

Standard errors cannot be computed.

# 7 Accuracy

The accuracy is controlled by the argument [tol](#page-3-0).

If high precision is requested with the  $EM$  algorithm then there is a possibility that, due to the slow convergence, before the correct solution has been reached the increments of  $\hat{\mu}$  and  $\hat{\sigma}$  may be smaller than [tol](#page-3-0) and the process will prematurely assume convergence.

### 8 Parallelism and Performance

Not applicable.

## 9 Further Comments

The process is deemed divergent if three successive increments of  $\mu$  or  $\sigma$  increase.

# 10 Example

A sample of 18 observations and their censoring codes are read in and the Newton–Raphson method used to compute the estimates.

### 10.1 Program Text

```
/* nag_censored_normal (g07bbc) Example Program.
 *
* Copyright 2001 Numerical Algorithms Group.
 *
 * Mark 7, 2001.
*/
#include <stdio.h>
#include <string.h>
#include <nag.h>
#include <nag_stdlib.h>
#include <nagg07.h>
int main(void)
{
  /* Scalars */
 double corr, dev, sexmu, sexsig, tol, xmu, xsig;
 Integer exit_status, i, maxit, n, nit;
 /* Arrays */ char
              nag_enum_arg[40];
 double *_{X} = 0, *_{XC} = 0;
 Integer *ic = 0, *nobs = 0;
 Nag_CEMethod method;
 NagError fail;
```

```
INIT_FAIL(fail);
 exit_status = 0;
 printf("nag_censored_normal (g07bbc) Example Program Results\n");
 /* Skip heading in data file */
 \operatorname{scanf}(\overline{"\,}*/\cap) ");
 scanf("%ld %39s %lf%lf%lf%ld%*[^\n] ", &n, nag_enum_arg,
       &xmu, &xsig, &tol, &maxit);
 /* nag_enum_name_to_value (x04nac).
 * Converts NAG enum member name to value
  */
 method = (Nag_CEMethod) nag_enum_name_to_value(nag_enum_arg);
 /* Allocate memory */
 if (!(x = NAG\_ALLOC(n, double)) ||)!(xc = NAG_ALLOC(n, double)) ||
     ! (ic = NAG ALLOC(n, Integer)) ||!(nobs = NAGALLOC(4, Integer))){
     printf("Allocation failure\n");
     exist\_status = -1;goto END;
   }
 for (i = 1; i \le n; ++i)scanf("%lf%lf%ld", \&x[i - 1], \&x[i - 1], \&i([i - 1]);
 scanf("%*[^\n] ");
 /* nag_censored_normal (g07bbc).
  * Computes maximum likelihood estimates for parameters of
  * the Normal distribution from grouped and/or censored data
  */
 nag_censored_normal(method, n, x, xc, ic, &xmu, &xsig, tol, maxit,
                      &sexmu, &sexsig, &corr, &dev, nobs, &nit, &fail);
 if (fail.code != NE_NOERROR)
   {
     printf("Error from nag_censored_normal (g07bbc).\n%s\n",
             fail.message);
     exit_status = 1;
     goto END;
   }
 print(f("\n'\n');
 printf(" Mean = 88.4f\n", xmu);
 printf(" Standard deviation = %8.4f\n", xsig);
 printf(" Standard error of mean = %8.4f\n", sexmu);
 printf(" Standard error of sigma = %8.4f\n", sexsig);
printf(" Correlation coefficient = 8.4f\n", corr);
 printf(" Number of right censored observations = 21d\n",
         nobs[0]);
 printf(" Number of left censored observations = %2ld\n",
         nobs[1]);
 printf(" Number of interval censored observations = %2ld\n",
         nobs[2]);
 printf(" Number of exactly specified observations = %2ld\n",
         nobs[3]);
 printf(" Number of iterations = %2ld\n", nit);
 printf(" Log-likelihood = 88.4f\n", dev);
END:
NAG_FREE(x);
NAG_FREE(xc);
NAG_FREE(ic);
NAG_FREE(nobs);
 return exit_status;
```
}

## 10.2 Program Data

nag\_censored\_normal (g07bbc) Example Program Data 18 Nag\_CE\_NR 4.0 1.0 0.00005 50 4.5 0.0 0 5.4 0.0 0 3.9 0.0 0 5.1 0.0 0 4.6 0.0 0 4.8 0.0 0 2.9 0.0 0 6.3 0.0 0 5.5 0.0 0 4.6 0.0 0 4.1 0.0 0 5.2 0.0 0 3.2 0.0 1 4.0 0.0 1 3.1 0.0 1 5.1 0.0 2 3.8 0.0 2 2.2 2.5 3

# 10.3 Program Results

nag\_censored\_normal (g07bbc) Example Program Results

```
Mean = 4.4924Standard deviation = 1.0196
Standard error of mean = 0.2606
Standard error of sigma = 0.1940
Correlation coefficient = 0.0160
Number of right censored observations = 3
Number of left censored observations = 2
Number of interval censored observations = 1
Number of exactly specified observations = 12
Number of iterations = 5Log-likelihood = -22.2817
```